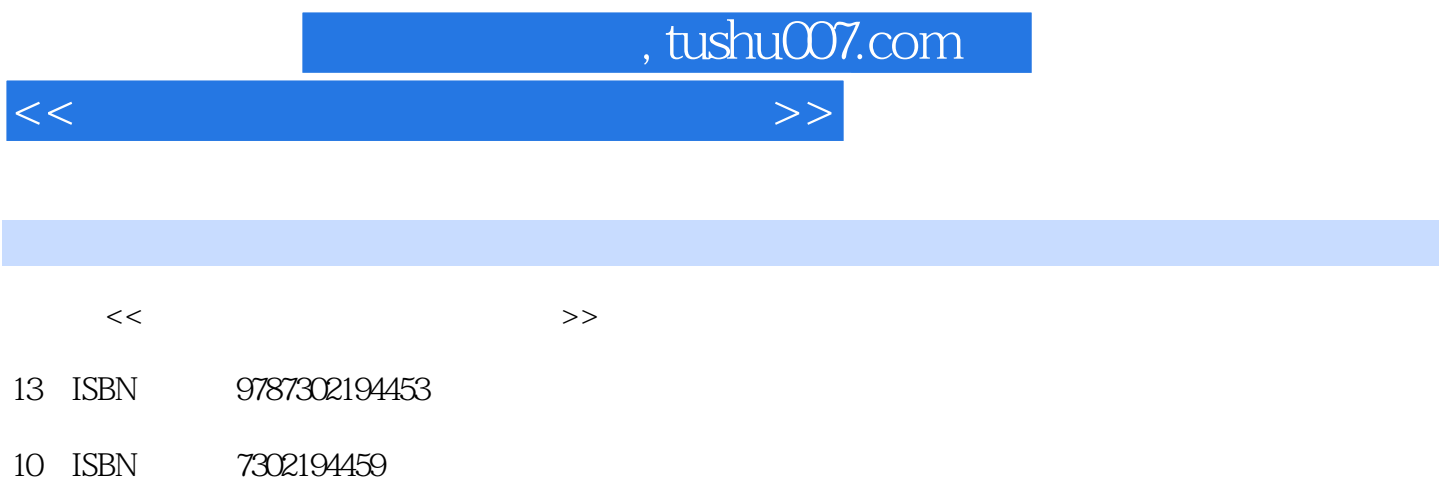

出版时间:2009-4

页数:383

PDF

更多资源请访问:http://www.tushu007.com

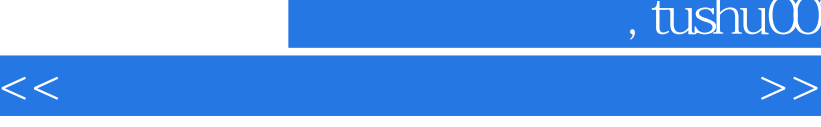

说的新"功能性文盲"。

 $\mu$  , and  $\mu$  , and  $\mu$  , and  $\mu$  , and  $\mu$  , and  $\mu$  , and  $\mu$  , and  $\mu$  , and  $\mu$ 

 $\mu$  , and  $\mu$  , and  $\mu$  , and  $\mu$  , and  $\mu$  , and  $\mu$  and  $\mu$  and  $\mu$  and  $\mu$  and  $\mu$  and  $\mu$  and  $\mu$  and  $\mu$  and  $\mu$  and  $\mu$  and  $\mu$  and  $\mu$  and  $\mu$  and  $\mu$  and  $\mu$  and  $\mu$  and  $\mu$  and  $\mu$  and  $\mu$ 

, tushu007.com

windows Offce the Secretary Offce of the Secretary American Secretary American Secretary American Secretary American Secretary American Secretary American Secretary American Secretary American Secretary American Secretary

*Page 2*

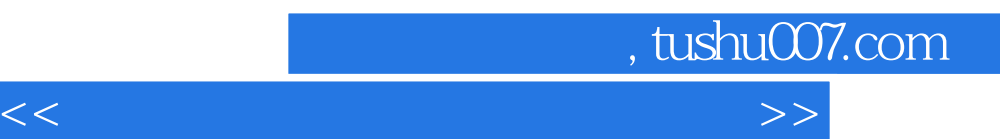

<<计算机常用工具软件实用教程>>

, tushu007.com

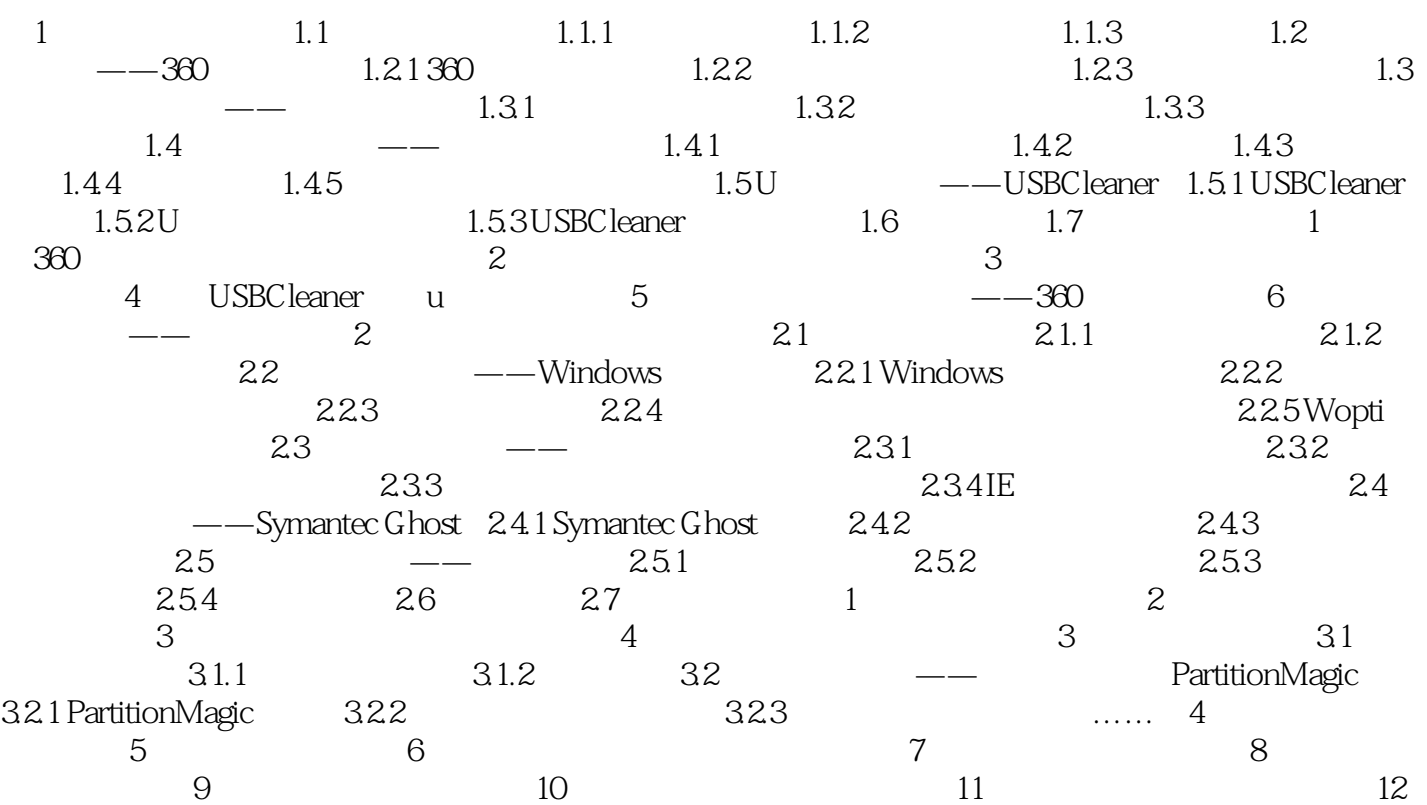

, tushu007.com <<计算机常用工具软件实用教程>>

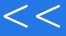

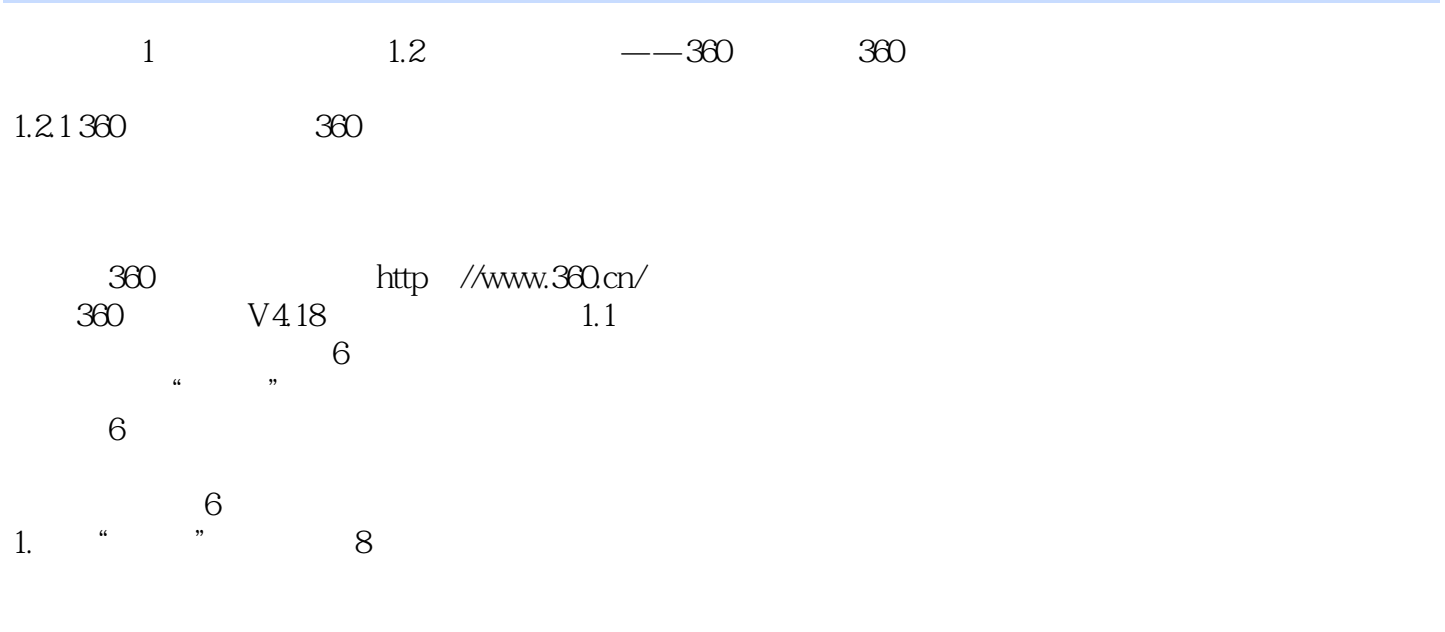

 $2.$   $*$   $\frac{1}{4}$   $4$ 

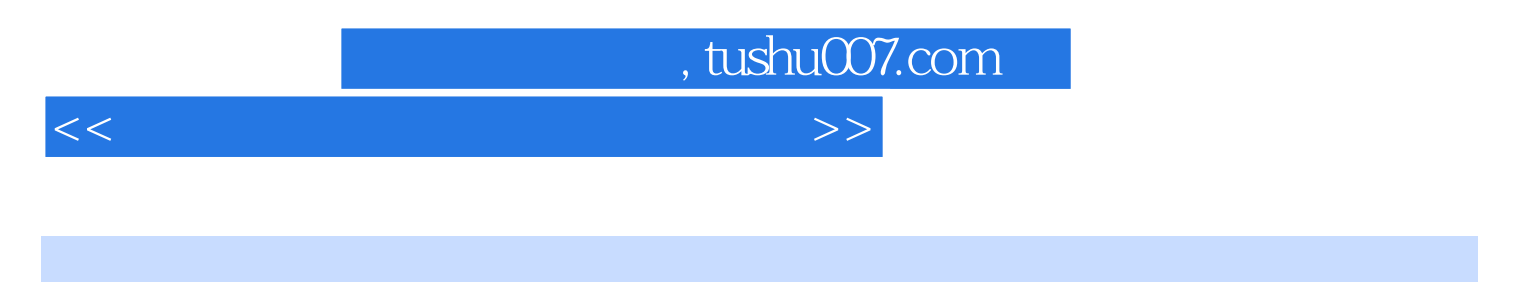

 $($  and  $($ 

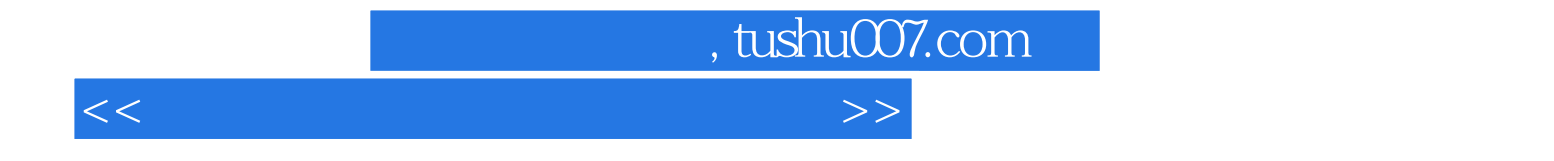

本站所提供下载的PDF图书仅提供预览和简介,请支持正版图书。

更多资源请访问:http://www.tushu007.com